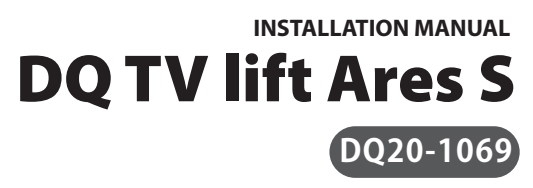

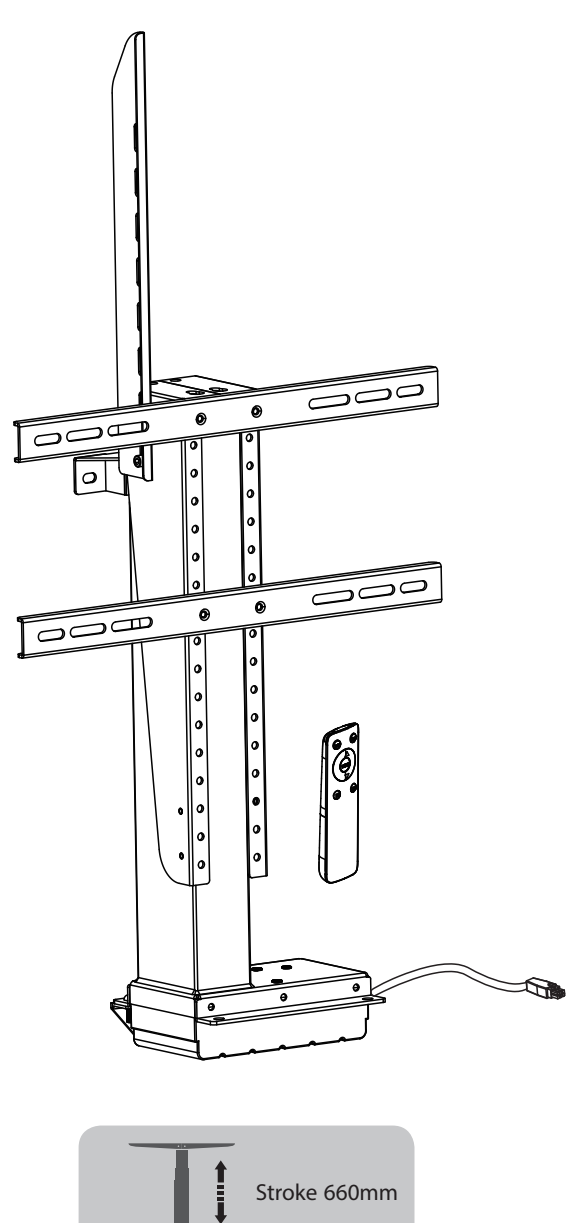

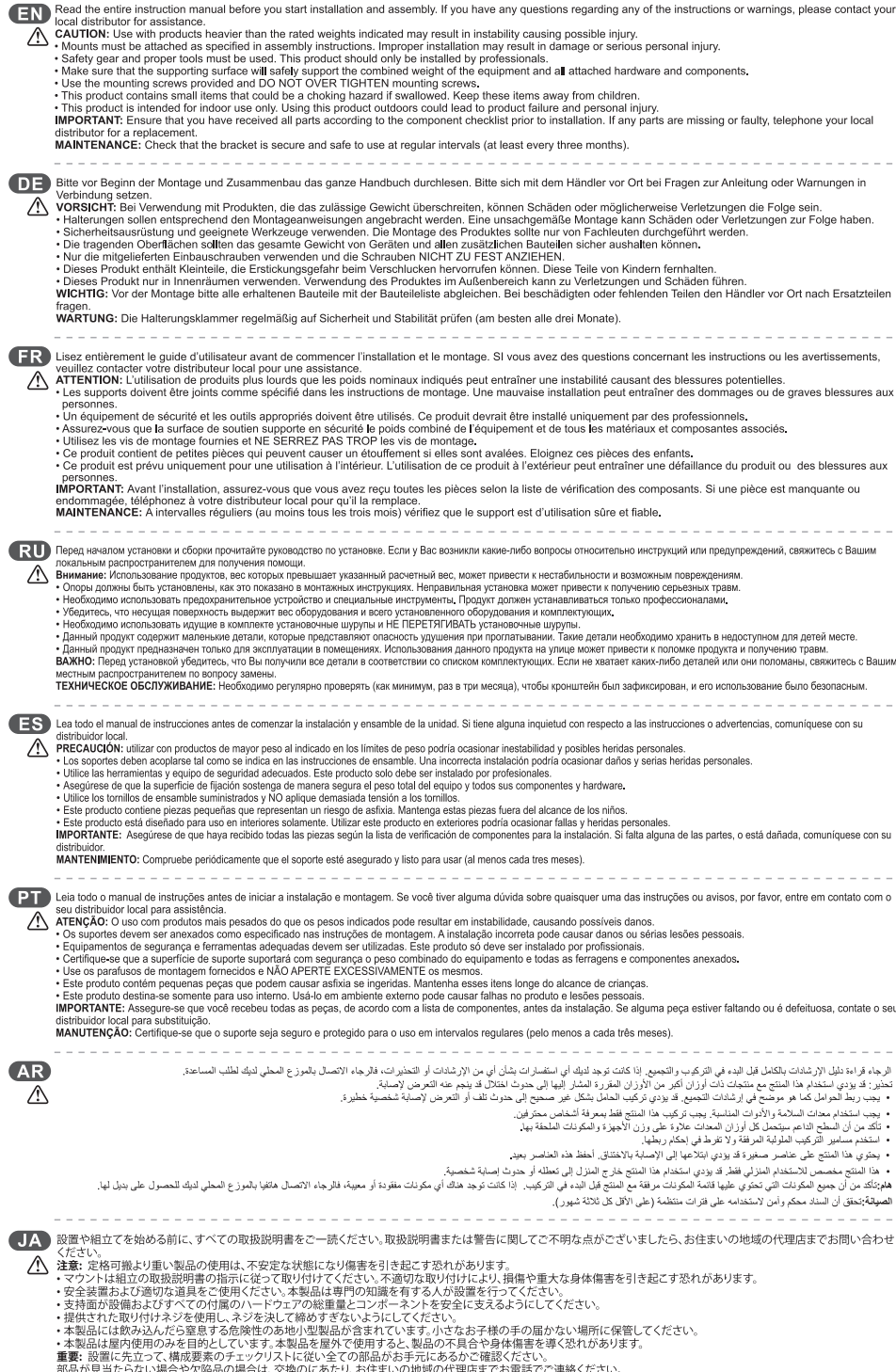

部品が見当たらない場合や欠陥品の場合は、交換のにあたり、お住まいの地域の代理店までお電話でご連絡ください。<br>**保守管理:** ブラケットは安全に使用するため、定期的に(少なくとも3ヵ月毎に)チェックしてください。

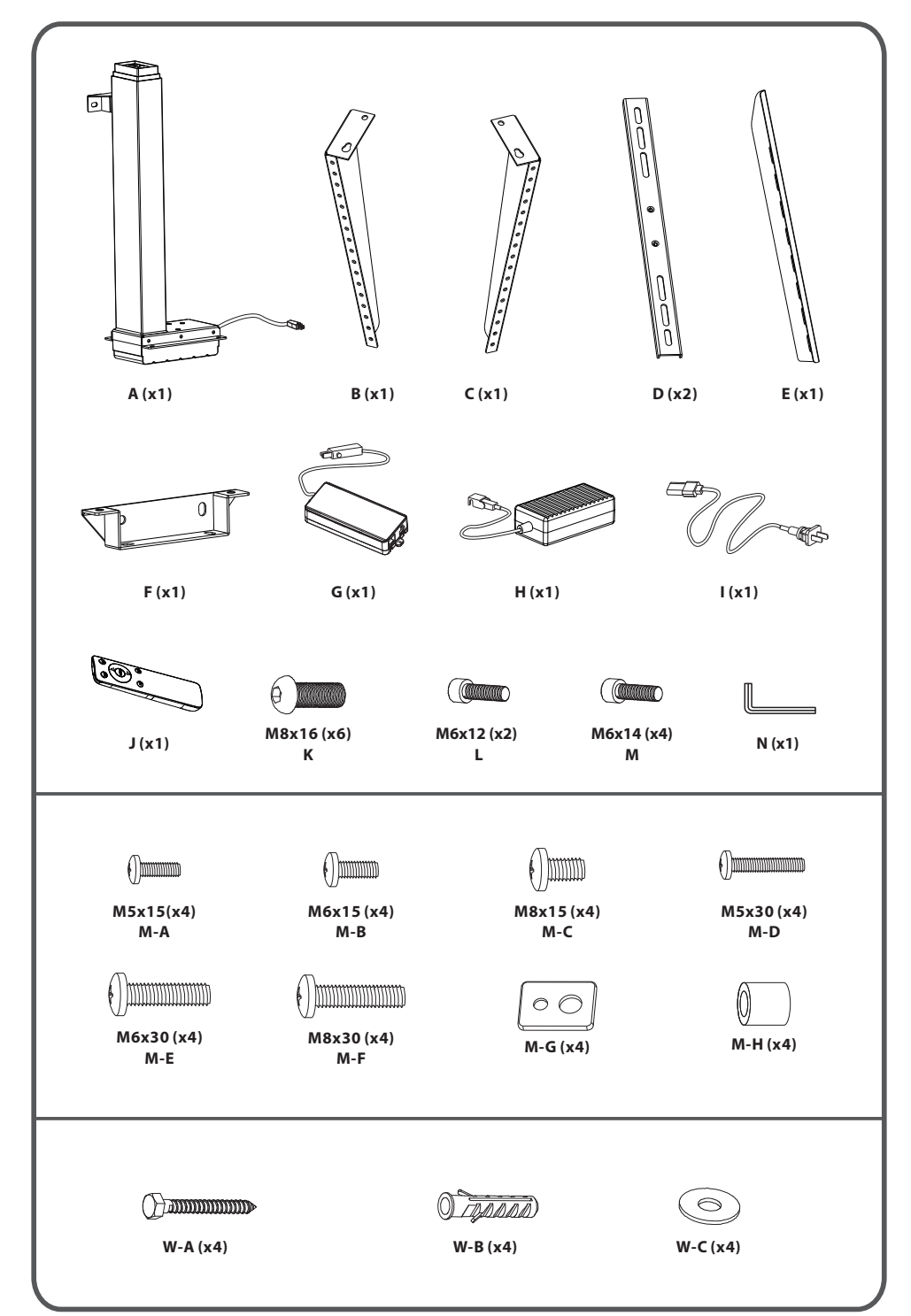

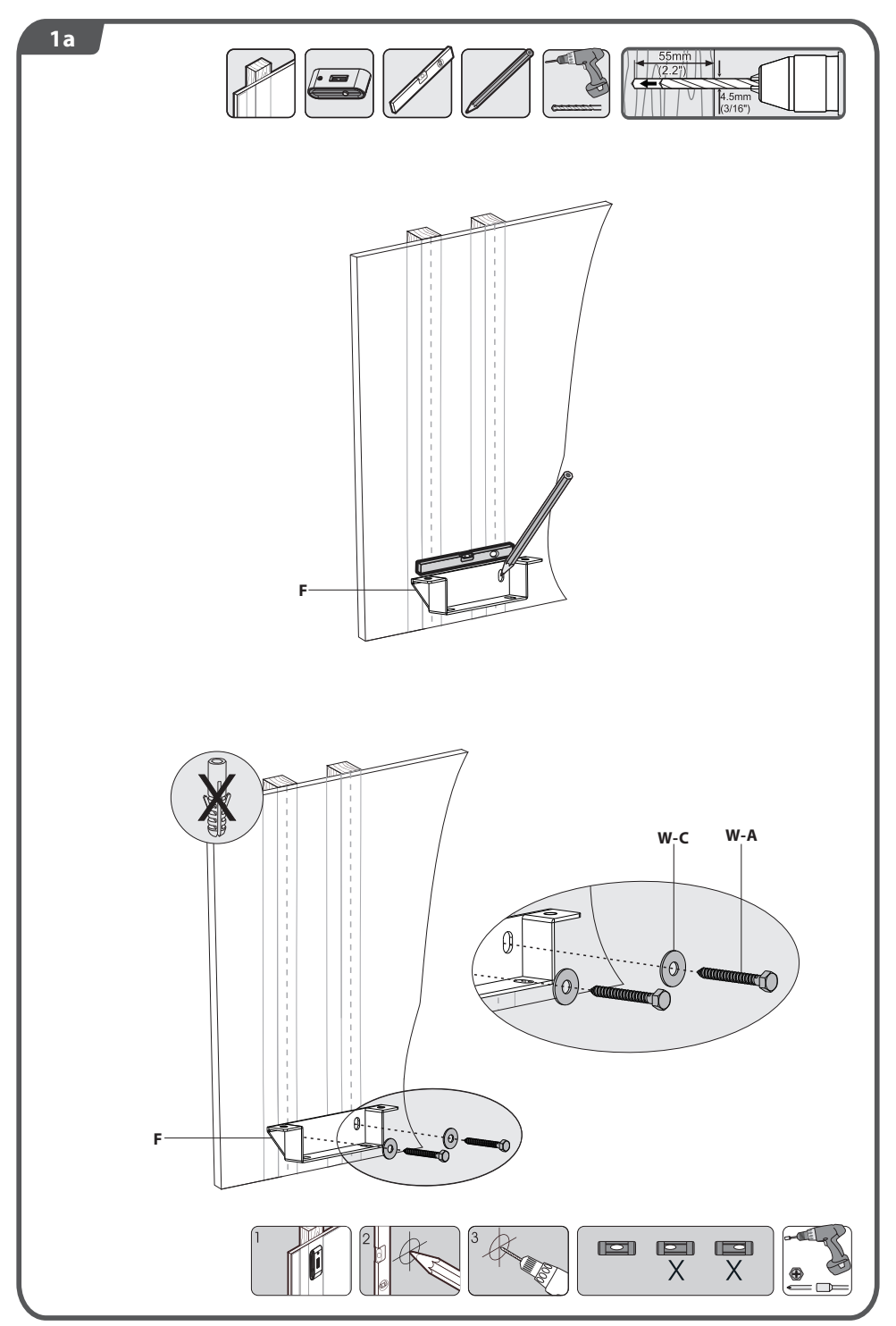

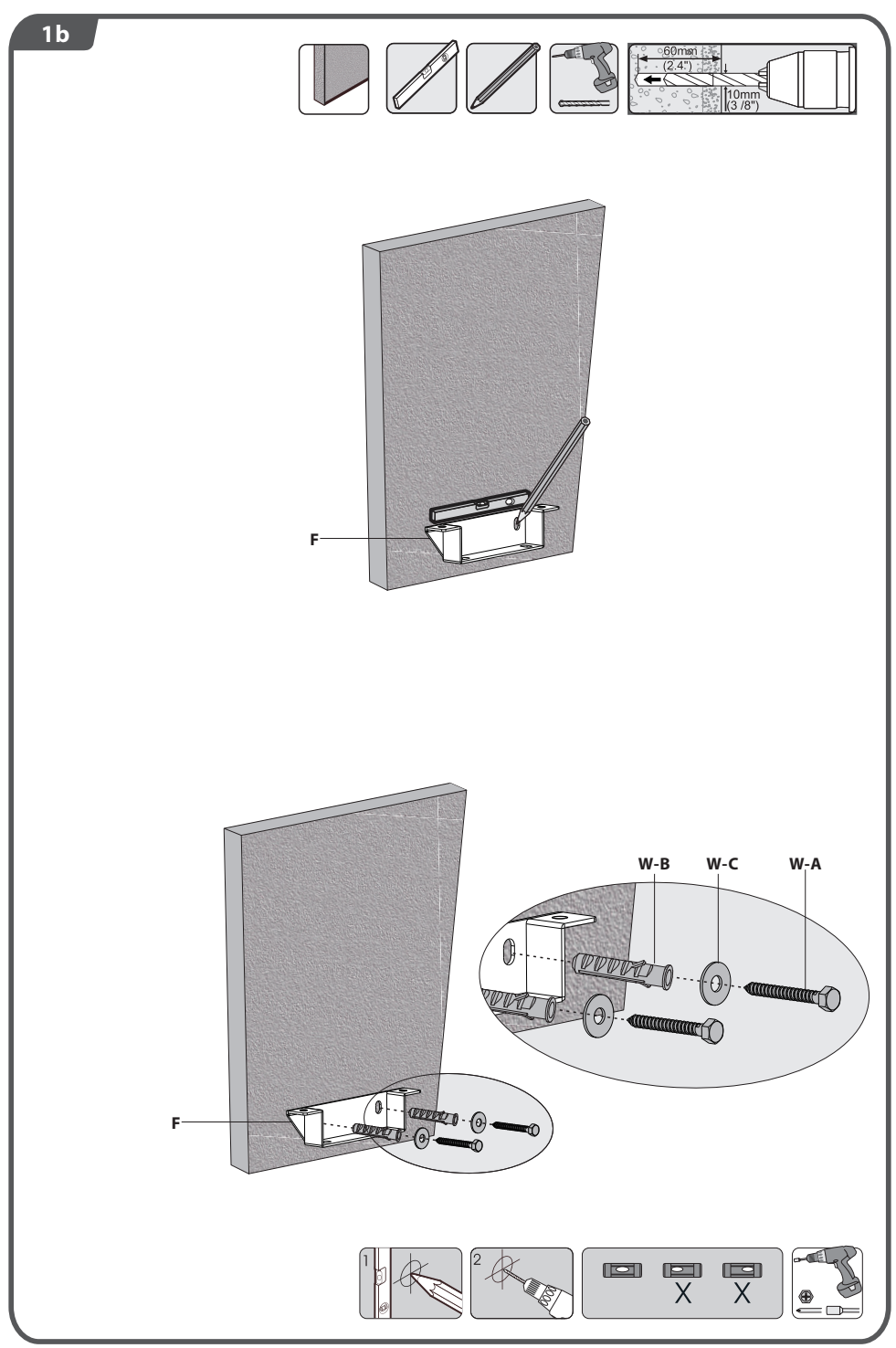

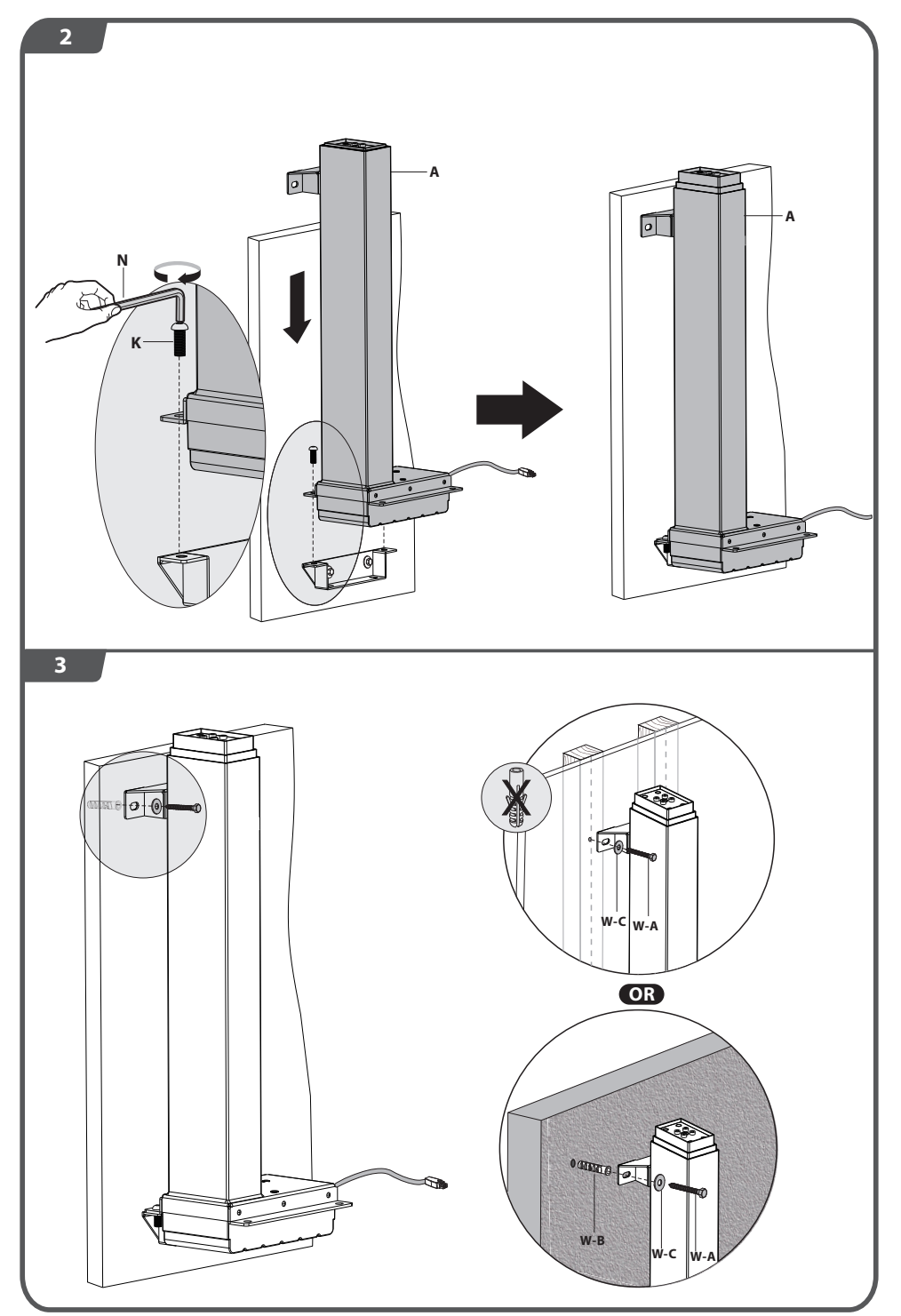

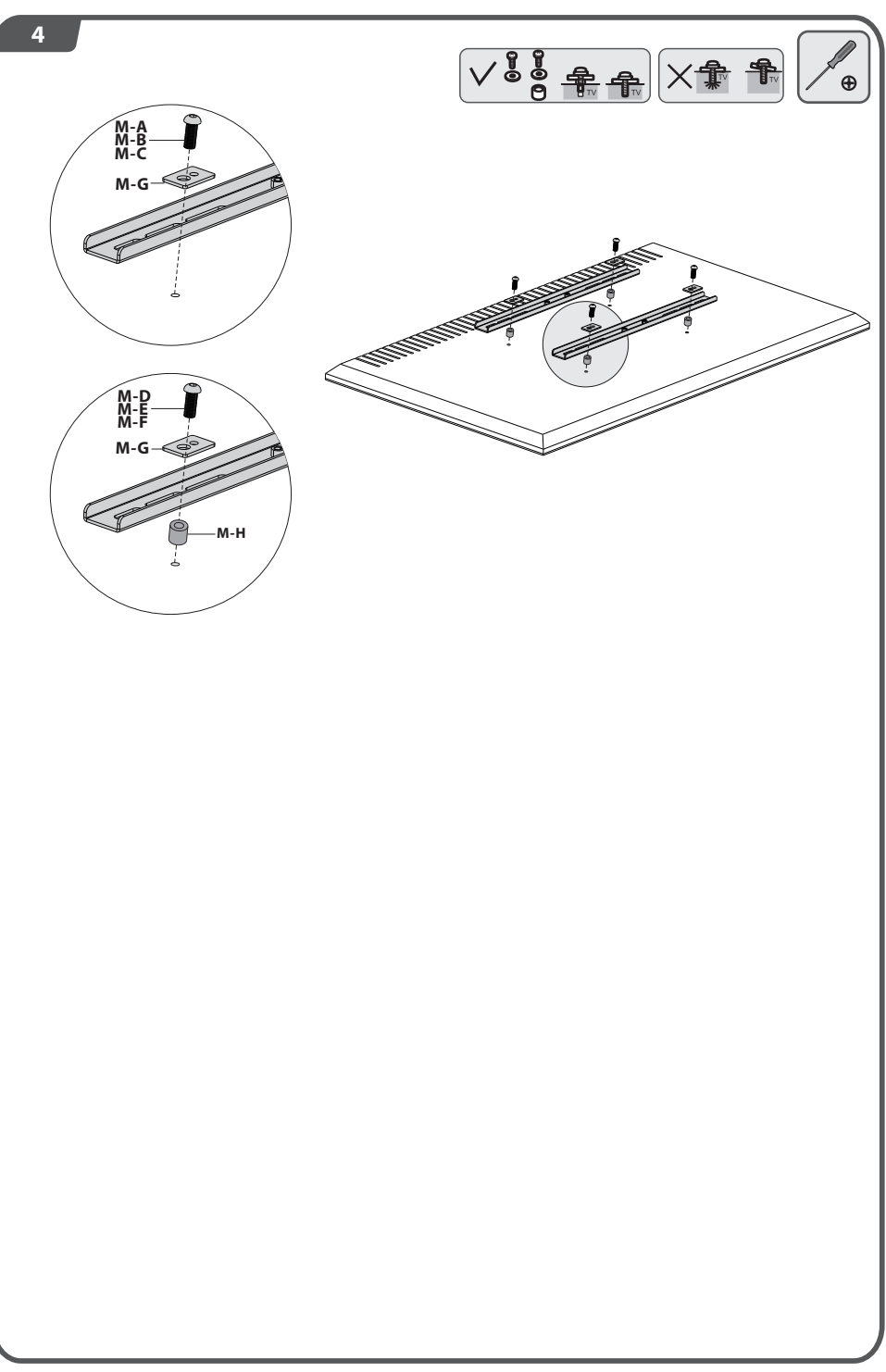

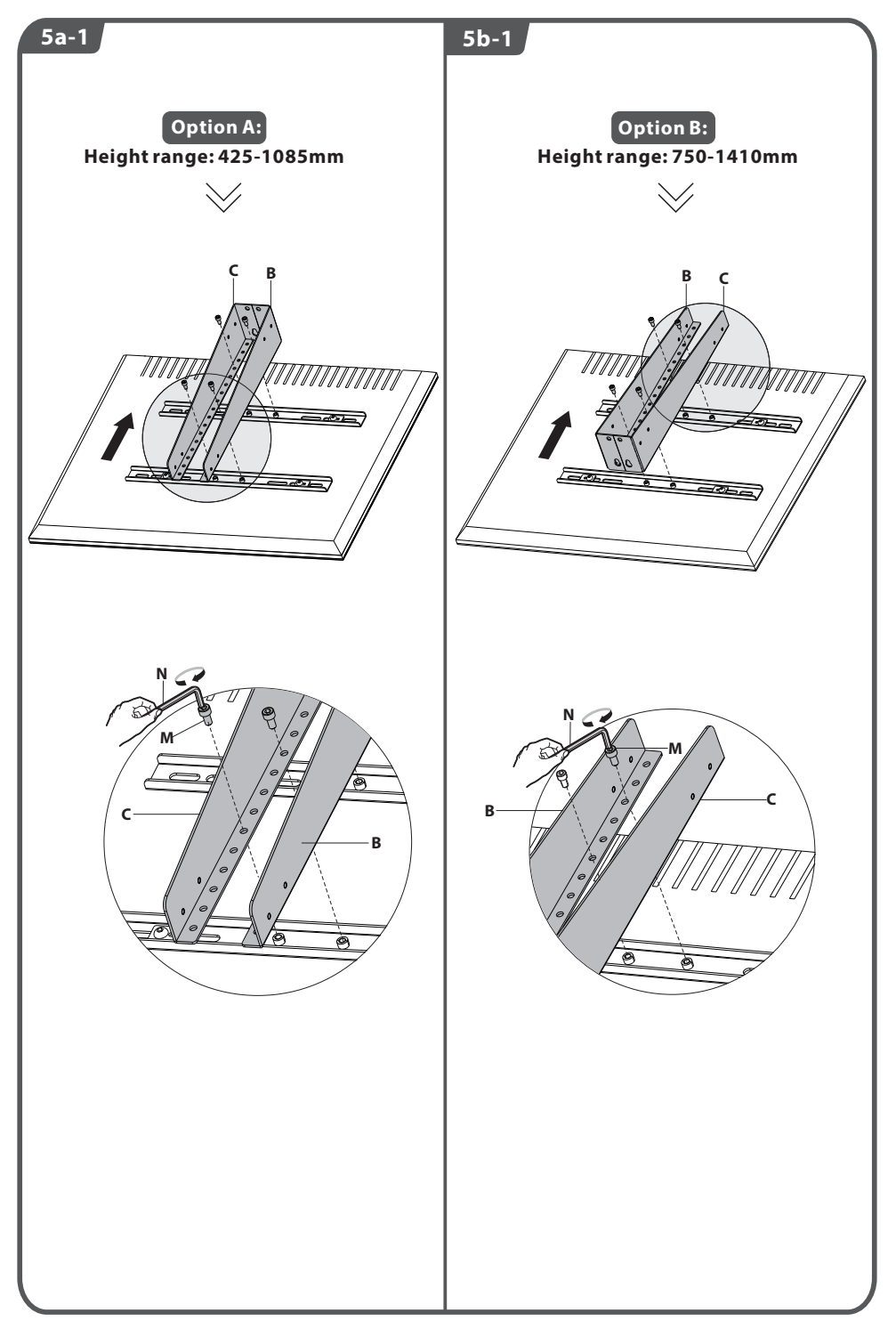

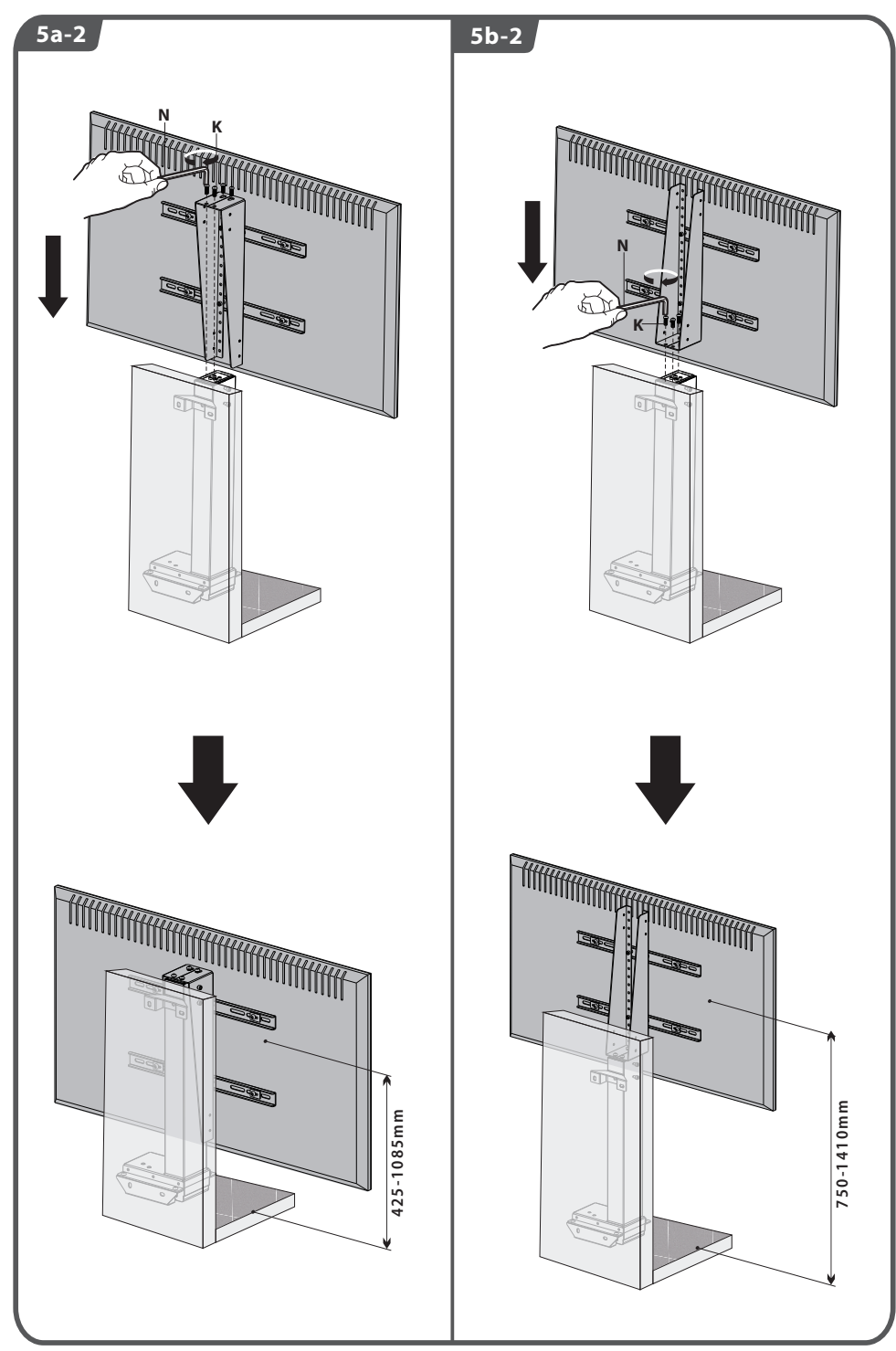

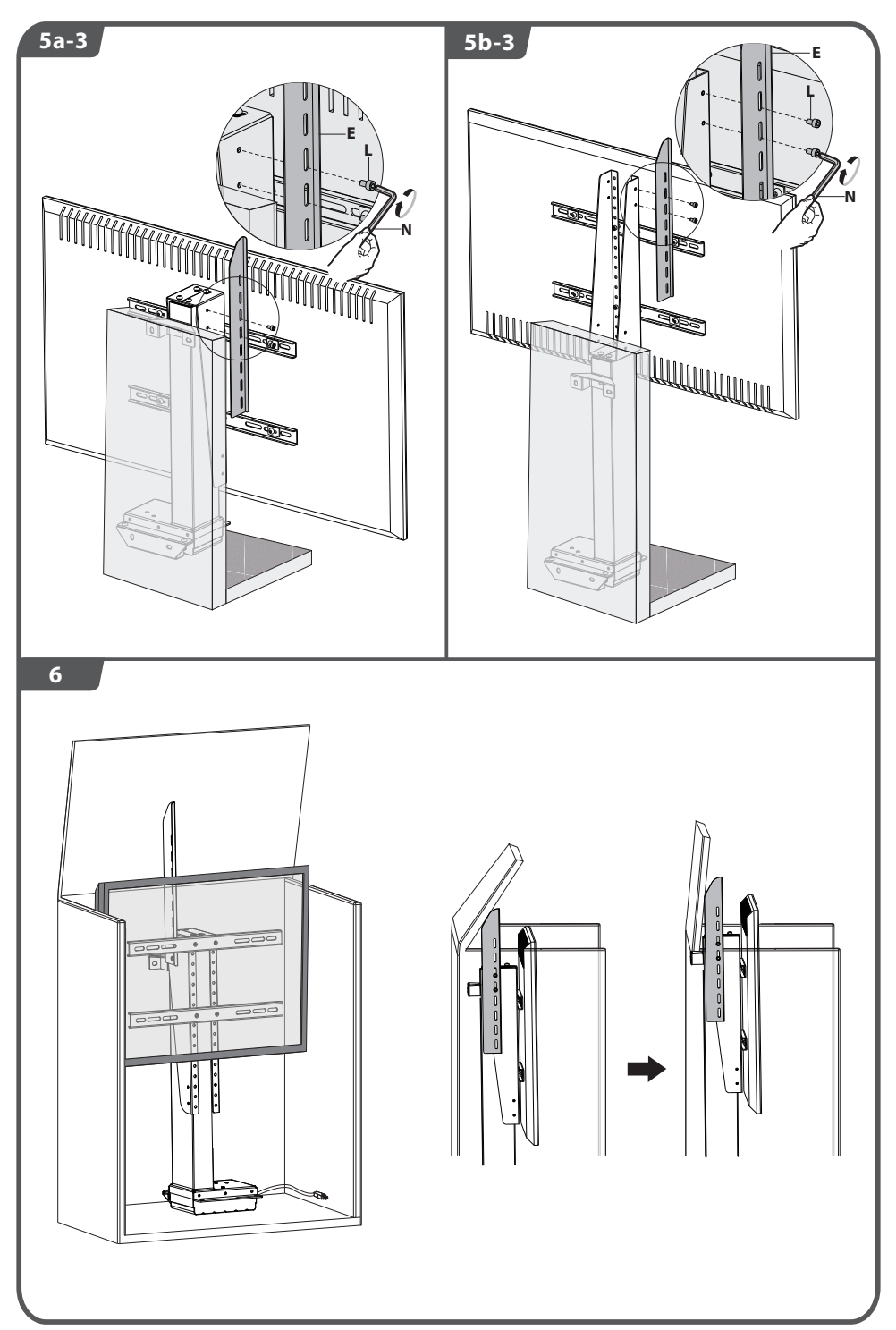

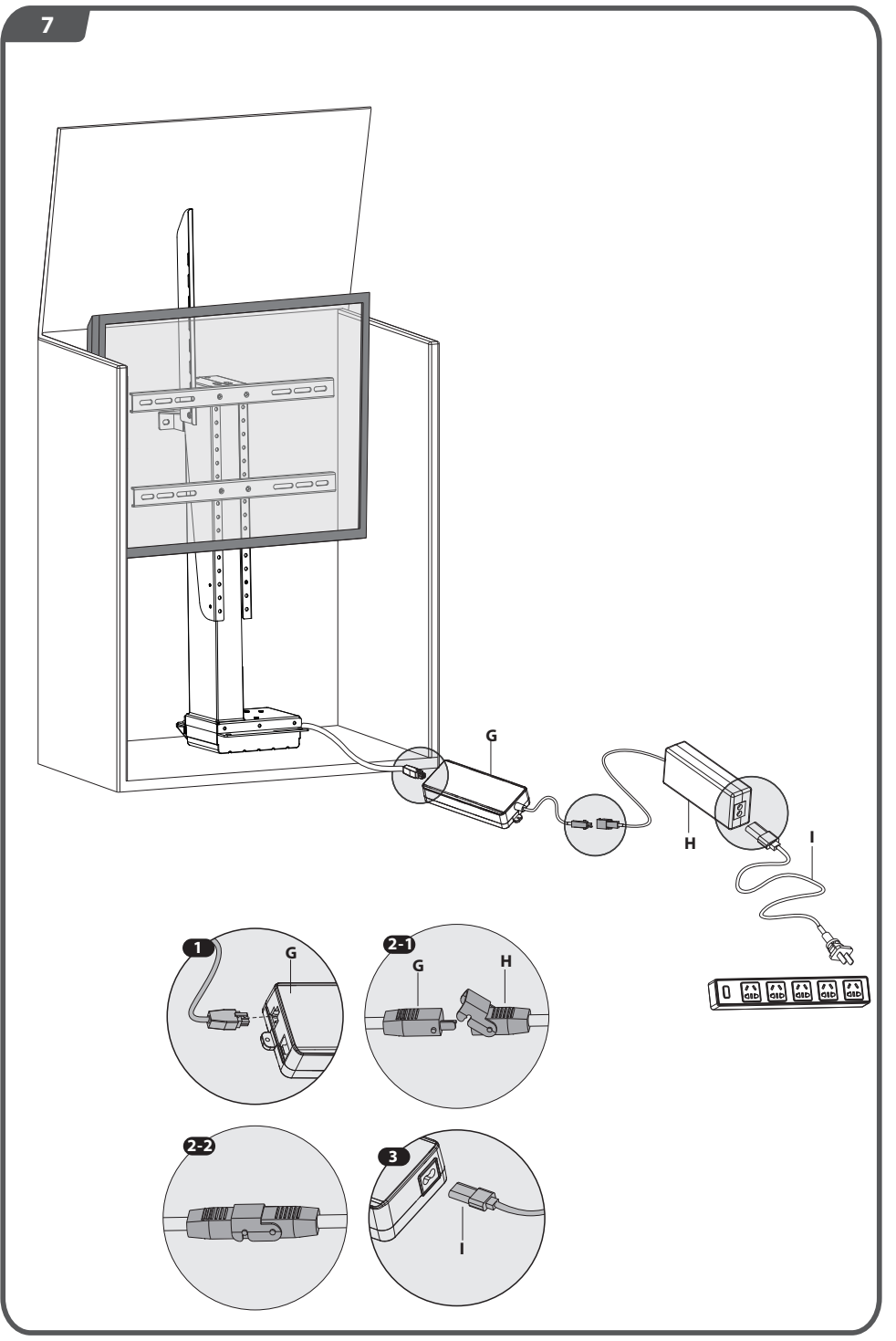

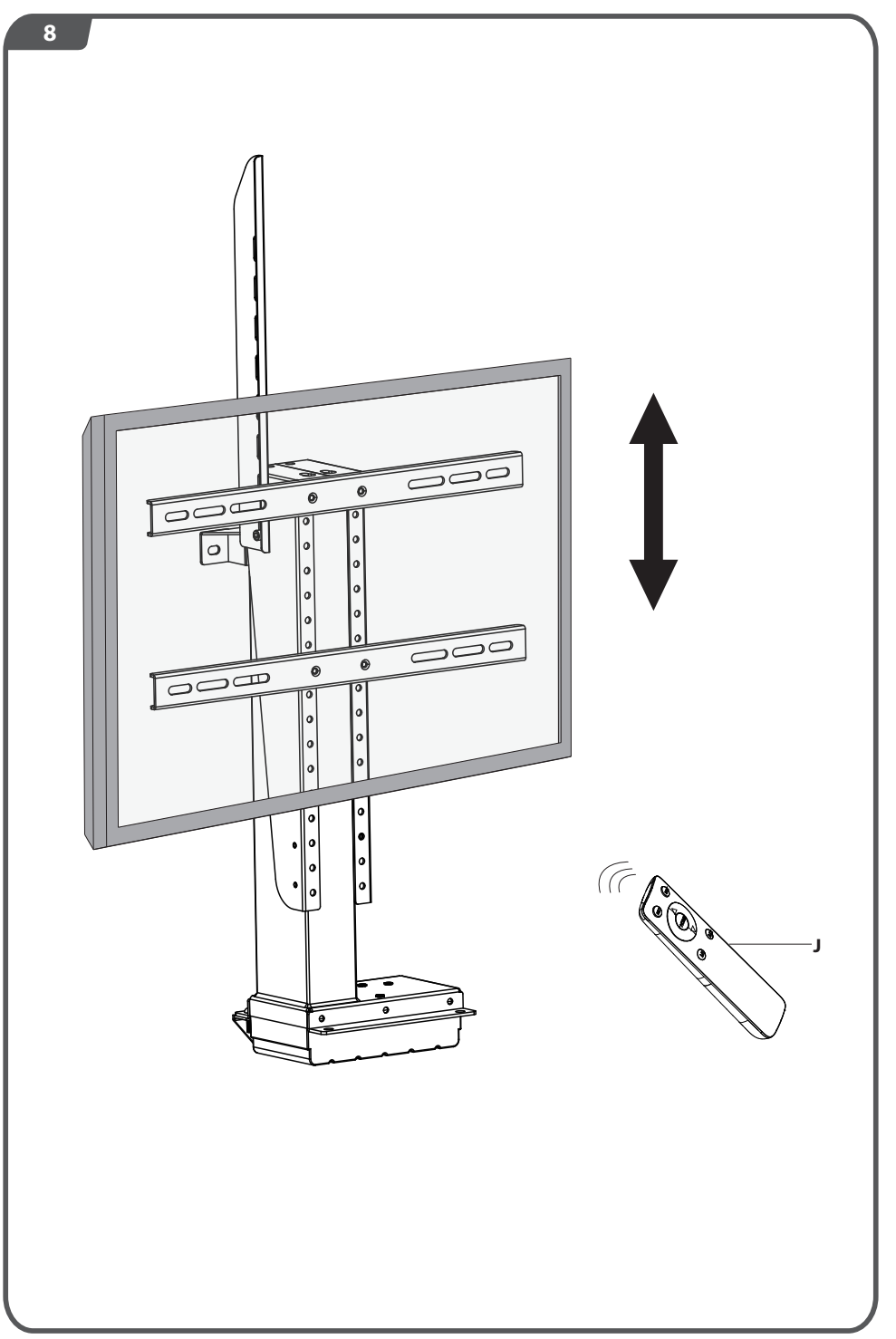

# **Remote Control Manual**

## **Matching**

While using the product for the first time, please do the matching operation.

First, please make sure the product is unplugged, long press "**SET**" button for at least 2 seconds to enter the code matching state. Then plug in the power plug while still pressing the "**SET**" button, and complete the matching operation.

Do above steps again to clear the code.

#### **Reset**

When the lifting leg is stopped, long press and hold the "**RST**" button on the remote control for 3 seconds, the driver will emit a long beep, indicating that it will automatically enter the reset state, the lifting leg will automatically drop to the lowest end and rebound 1cm, and the driver will emit two long beeps., indicating that the reset is complete.

### **Height adjustment**

Press the " $\Delta$ " and " $\nabla$ " buttons on the remote control to adjust the height of the lifting leg;

Short press the "**HOME**" button, the lifting leg will automatically return to the lowest position, and press it again to stop running.

#### **Location memory**

Long press the "**M1**" button or "**M2**" button on the remote control for 3 seconds, the drive will emit a long beep, indicating that the current position is successfully memorized;

Short press the "**M1**" or "**M2**" button, the lifting leg will automatically move to the memory position;

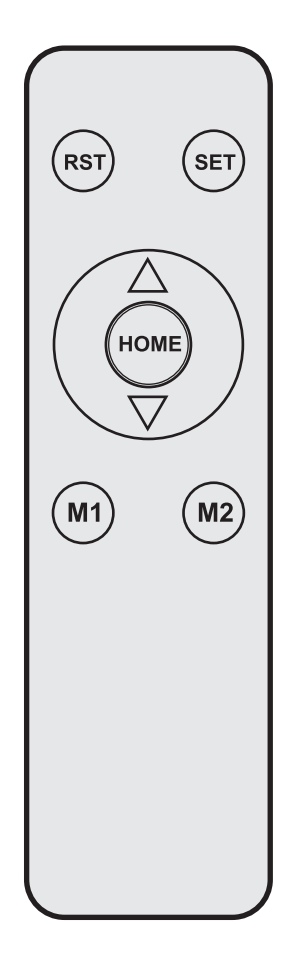